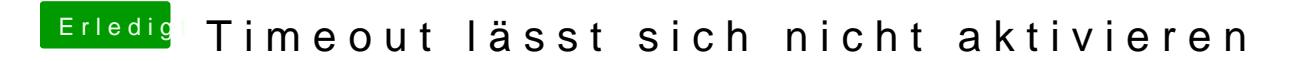

Beitrag von anonymous\_writer vom 10. Oktober 2019, 12:42

Hast du es versucht mit anderen Einstellungen hier im Feld? Eventuell auch